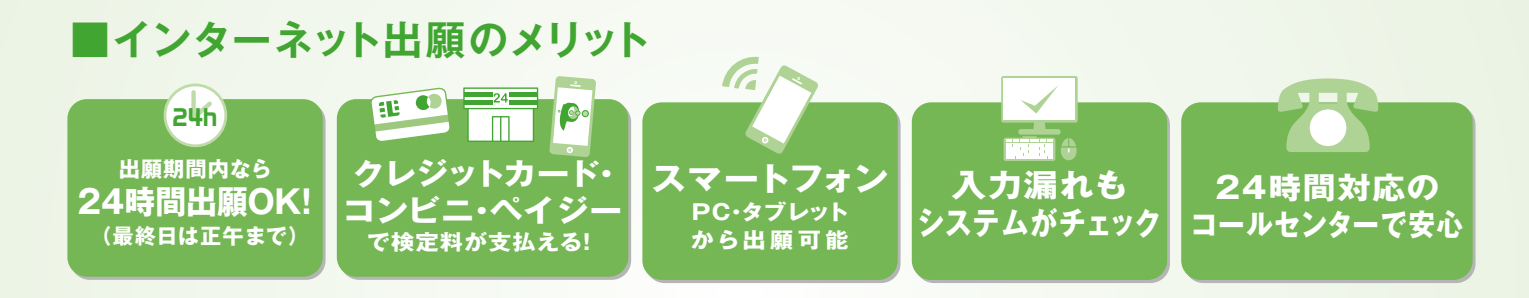

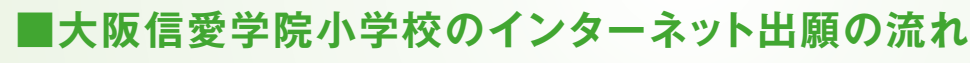

- 大阪メトロ(地下鉄)をご利用の方 ・今里筋線「新森古市」駅1番出口より徒歩約5分 ・長堀鶴見緑地線「今福鶴見」駅1番出口より徒歩約15分 ・谷町線「関目高殿」駅より徒歩約18分
- 京阪電車をご利用の方 ・京阪「関目」から徒歩約15分
- 大阪シティバスをご利用の方 ・「緑1丁目中」停留所下車 ・「古市3丁目」停留所下車

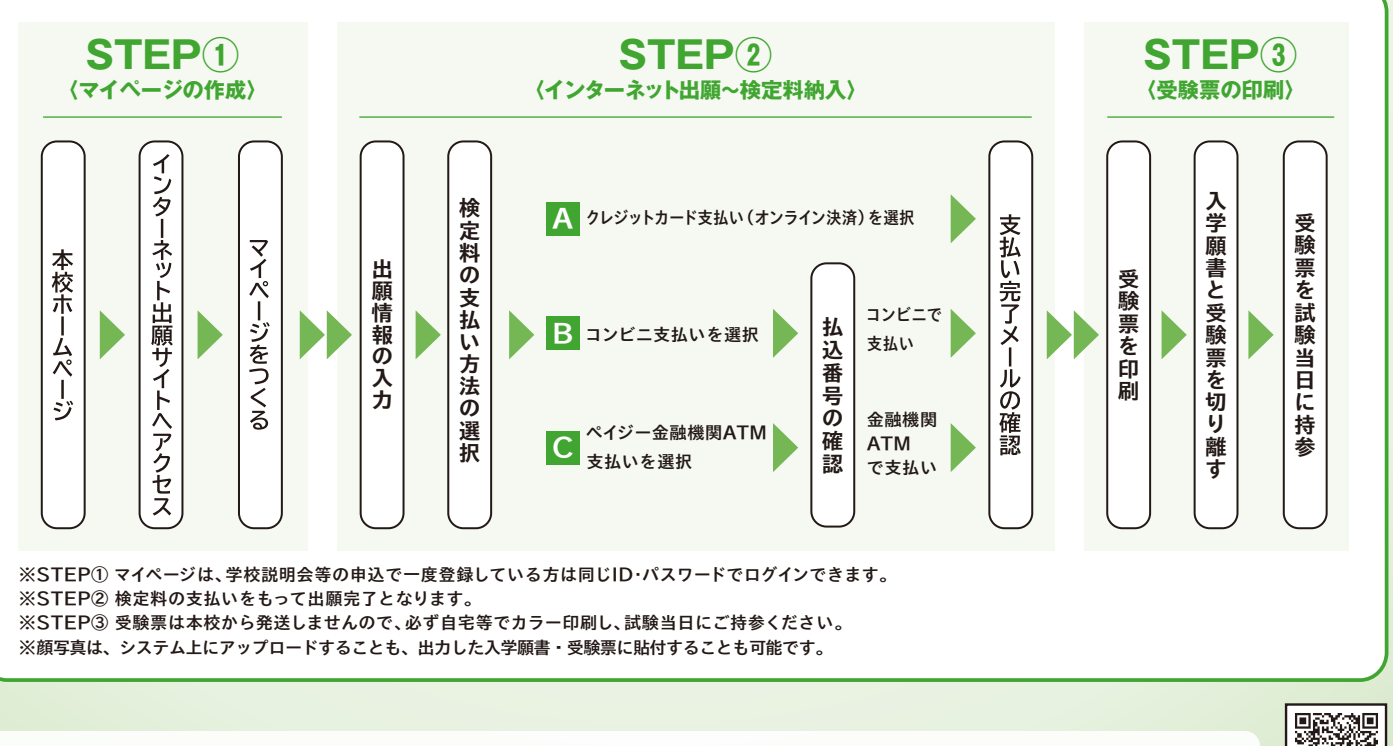

**インターネット出願はこちらから検索 ➡ 大阪信愛学院小学校HP https://el.osaka-shinai.ed.jp/**

# 大阪信愛学院小学校

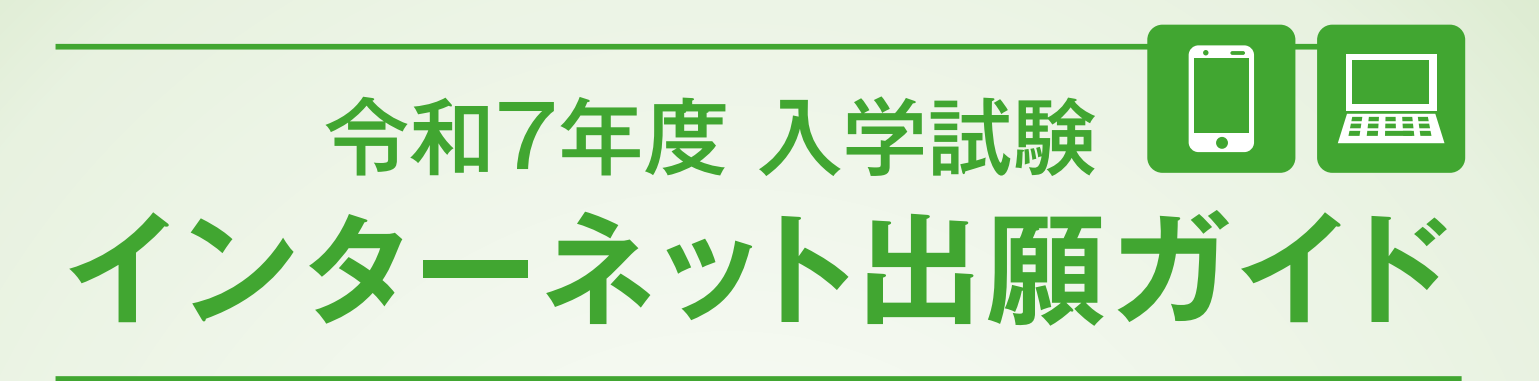

〒536-8585 大阪市城東区古市2-7-30 TEL:06-6939-4391 URL:https://el.osaka-shinai.ed.jp/

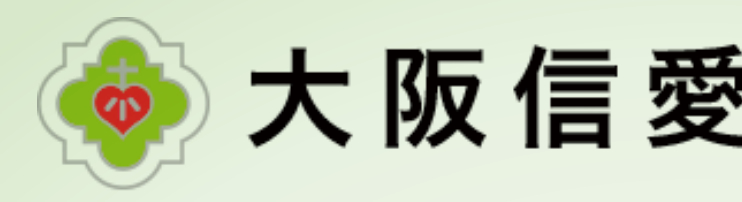

- ●出願前3か月以内に撮影したもの(カラー)
- ●志願者本人のみが写っているもの
- **●横450×縦600ピクセル(横縦比率3:4)推奨**
- ●ファイルサイズ3MBまで(ファイルサイズが3MBを超えるデータは登録できません)

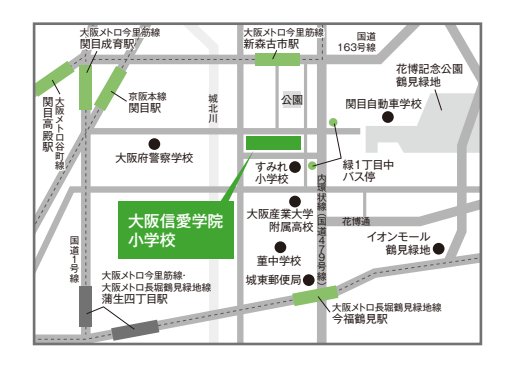

# 最寄駅からの所要時間

**※受験票は本校から発送しませんので、必ずご自宅等でカラー印刷し、試験当日にご持参ください。**

## ■インターネット出願時の注意事項

#### **〈受験票の顔写真について〉**システム上に顔写真をアップロードされる場合は、以下の内容をご確認ください。

●志願者本人の顔がはっきり確認できるもの (正面上半身脱帽・背景なし)

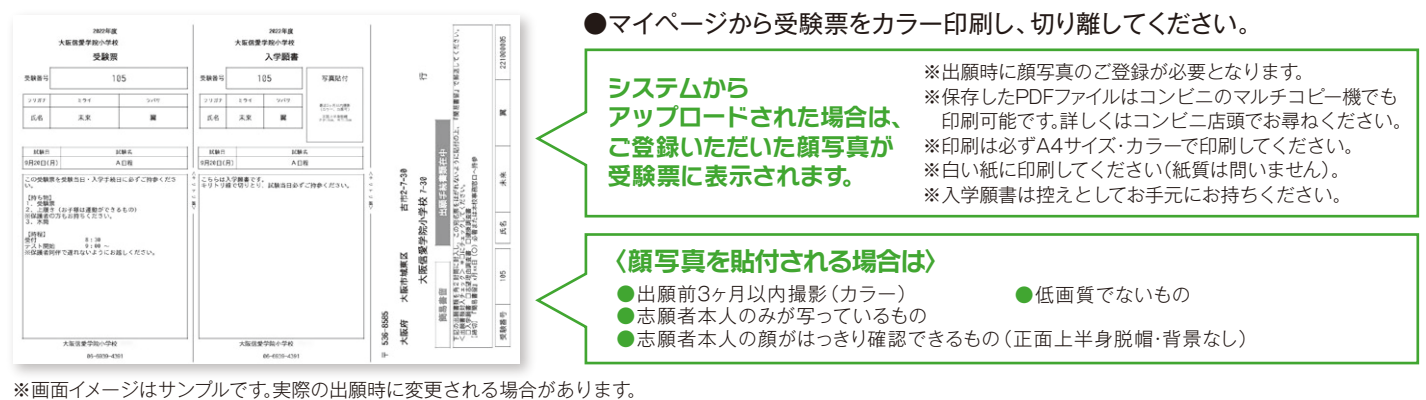

**〈インターネット出願の推奨環境について〉**

●JPEG形式、またはPNG形式の画像データ ●低画質でないもの(横縦250ピクセル以上)

## **〈システムおよび操作に関するお問い合わせ〉**

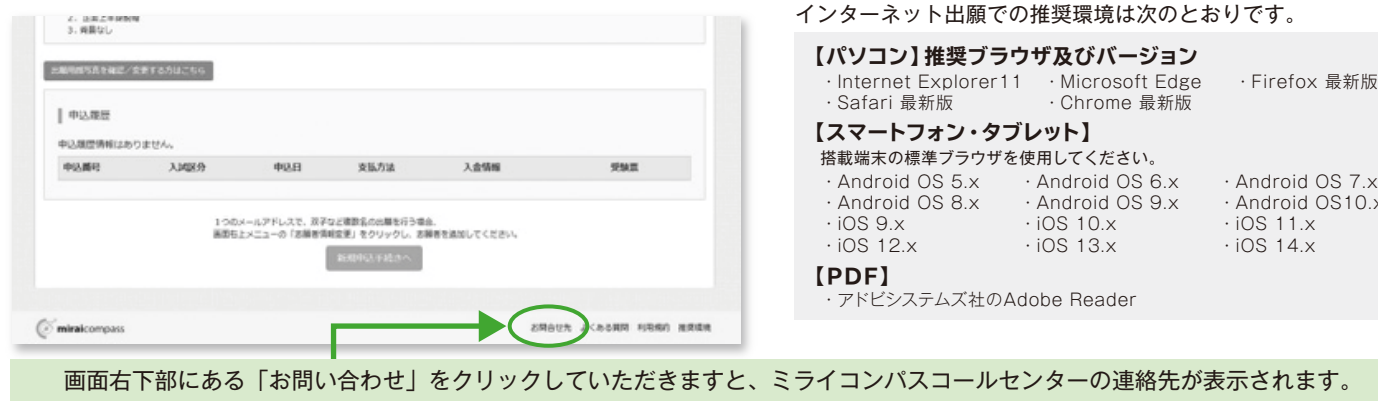

# ■入試関連行事

## ■受験票について

右のQRコードからご確認ください。※ご参加には事前予約が必要です。

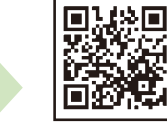

 $\cdot$  Android OS10.x  $\cdot$  iOS 11 x

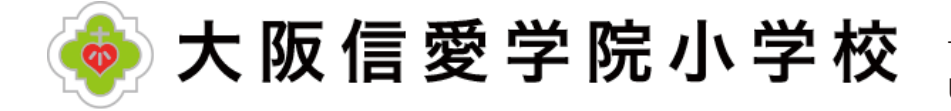

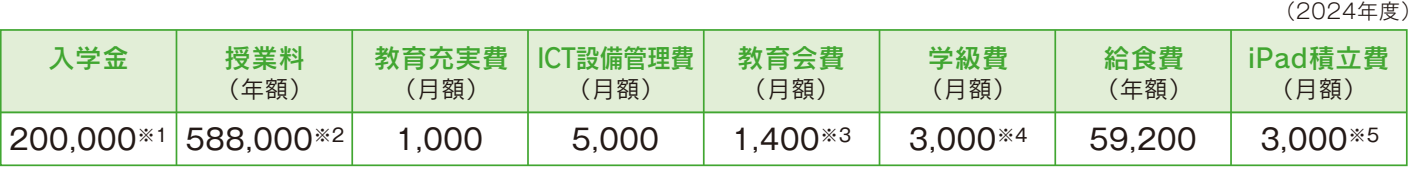

※1 内部認定試験合格者は上記入学金の半額となります。

(単位:円)

# Ⅱ **選考・合否・入学手続きについて**

#### ■選考内容

## ■合否通知

- ・保護者同伴で遅れないようにお越しください。
- ・次の物をご持参ください。 **受験票・上履き(保護者の方もご準備ください)・水筒・お弁当**
- ・入学試験(総合的テスト・行動観察・親子面接・お弁当)
- ・転入学試験(国語・算数・作文・親子面接)

### ■選考当日の注意事項

WEB上にてお知らせします。電話によるお問い合わせはご遠慮ください。

## ■入学手続き

詳細は合格された方にインターネット上にてお知らせいたします。

## ■その他

いったん納入された納付金は返却できません。ご了承ください。

※2 学院内のいずれかの学校に姉妹兄弟が在籍している場合、授業料の一部を軽減いたします。 詳細は入学手続き後にお知らせします。

- ※3 入学時に教育会入会費として15,000円を納入していただきます。(内部生は入園時に納入済)
- ※4 初年度は10,000円が追加でかかります。
	- 3年生以上の学級費には、体験学習・修学旅行等積立を含みます。
- ※5 iPadは1年生から3年生までの積立です。4年生進級時に購入となります。
- ※ スクールバスを利用の方は、月額8,000円(片道利用4,000円)必要です。
- ※ 制服・ランドセル・学用品などの購入に約15万円必要です。
- ※ 上記金額は変更する場合があります。ご承知おきください。

# ─ 》選考日程・募集人員・願書受付・出願方法 Ⅳ **》インターネット出願の流れ**

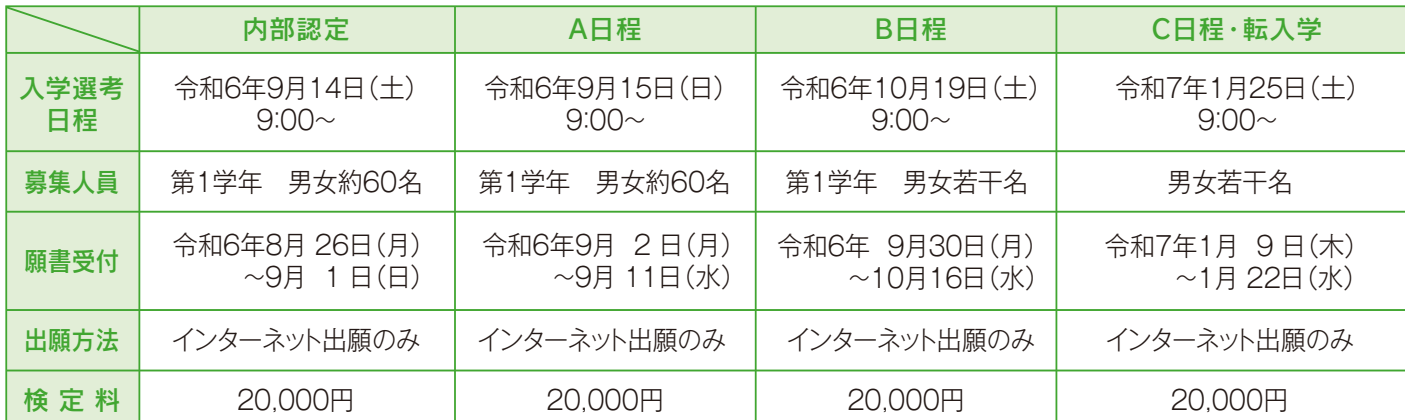

※システムログイン後20分以内に手続きを完了させてください。

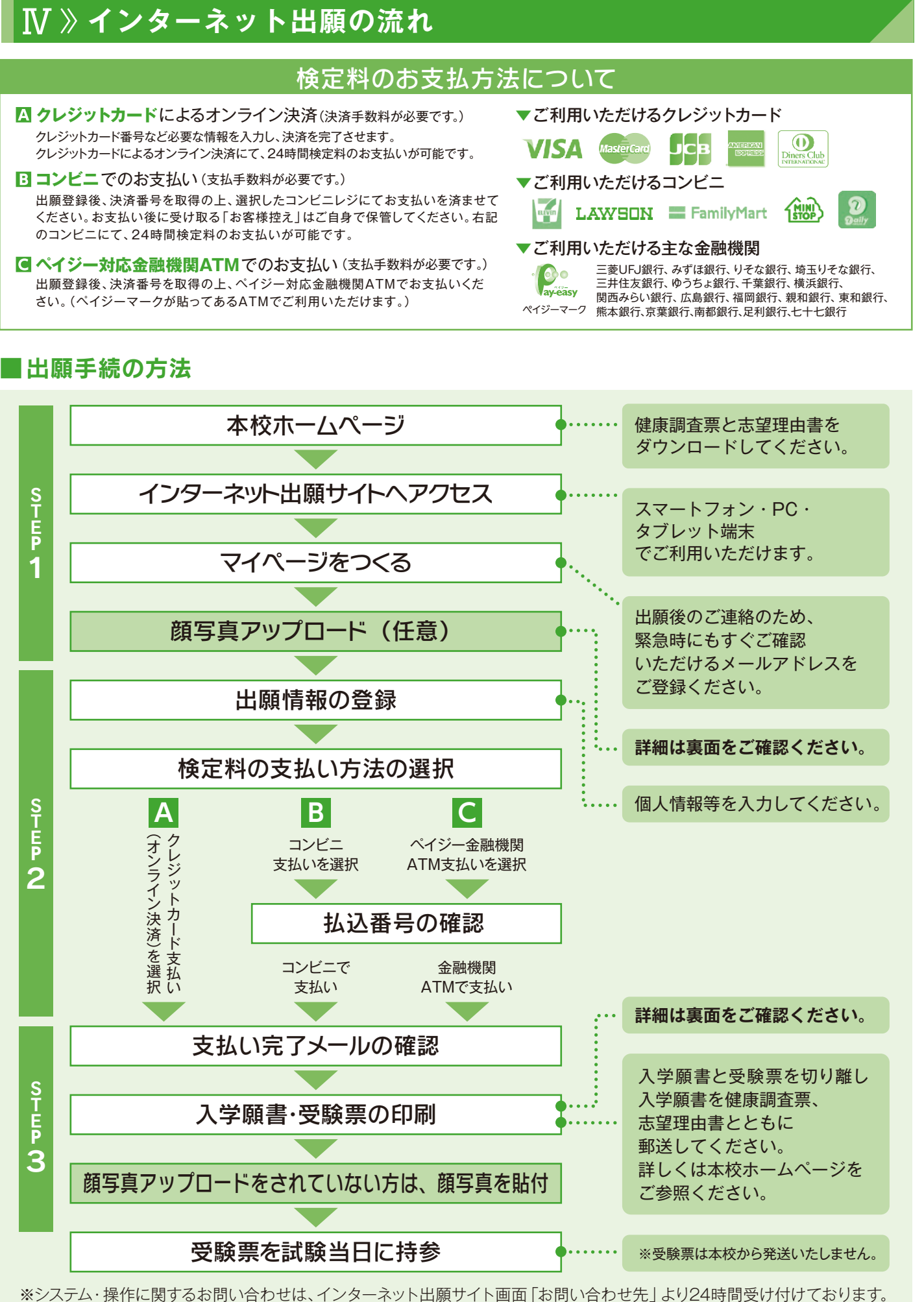

- クレジットカード番号など必要な情報を入力し、決済を完了させます。
- のコンビニにて、24時間検定料のお支払いが可能です。
- さい。(ペイジーマークが貼ってあるATMでご利用いただけます。)

※事前にご提出いただく書類 …… ①入学願書(インターネット出願登録後印刷したもの) ②健康調査票(本校ホームページよりダウンロードください) ③志望理由書(本校ホームページよりダウンロードください)

# Ⅲ **初年度必要な費用について(新1年生の場合)**